## Министерство науки м высшего образования Российской Федерации федеральное государственное бюджетное образовательное учреждение высшего образования **«САНКТ-ПЕТЕРБУРГСКИЙ ГОСУДАРСТВЕННЫЙ УНИВЕРСИТЕТ ПРОМЫШЛЕННЫХ ТЕХНОЛОГИЙ И ДИЗАЙНА»**

### **Колледж технологии, моделирования и управления**

*(Наименование колледжа)*

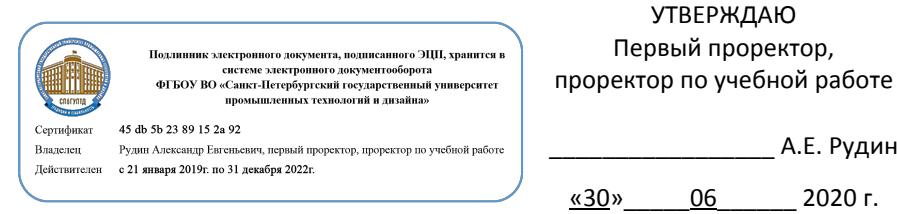

# **РАБОЧАЯ ПРОГРАММА ДИСЦИПЛИНЫ**

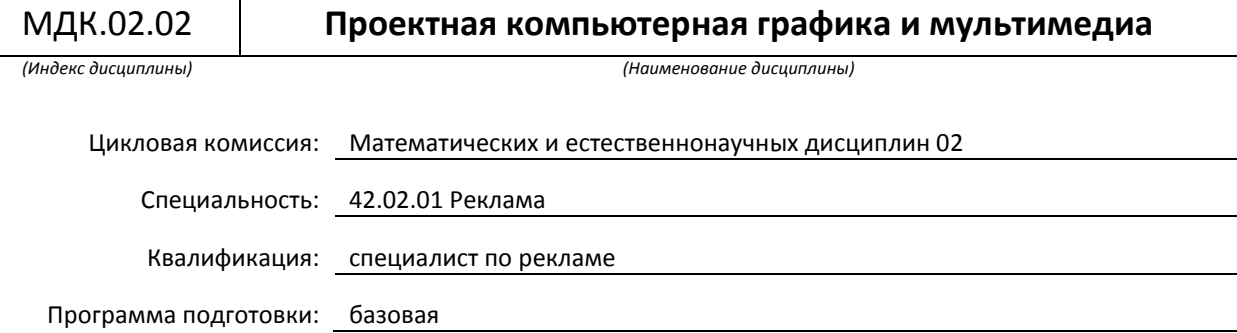

## **План учебного процесса**

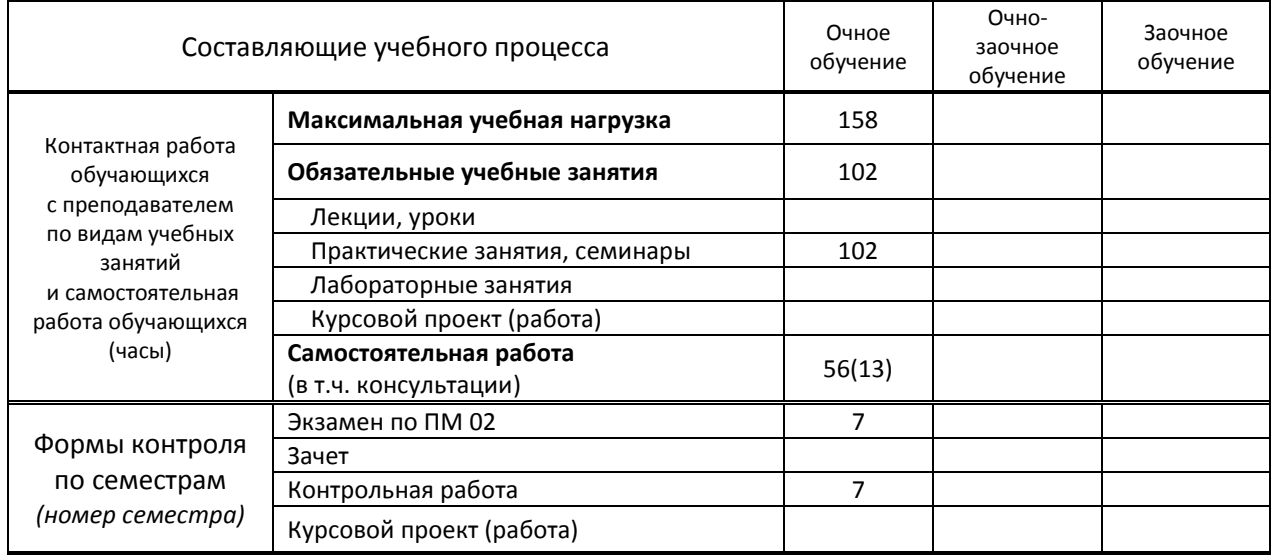

Рабочая программа составлена в соответствии с федеральным государственным образовательным стандартом среднего профессионального образования по соответствующей специальности

и на основании учебных планов №№ 20-02/1/3, 19-02/1/3,18-02/1/3, 42/23

# **1. ВВЕДЕНИЕ К РАБОЧЕЙ ПРОГРАММЕ ДИСЦИПЛИНЫ**

# **1.1. Место преподаваемой дисциплины в структуре ППССЗ** Самостоятельная Обязательная X Общий гуманитарный и социально-экономический учебный цикл Часть модуля  $\vert x \vert$  Вариативная  $\vert \vert$  Математический и общий естественнонаучный учебный цикл Профессиональный учебный цикл  $\parallel$  X Профессиональный модуль: ПМ.02 **Производство рекламной продукции** *(Индекс модуля) (Наименование профессионального модуля)*

# **1.2. Цель дисциплины**

 Сформировать компетенции в области проектной графики. Познакомить с инстументарием 3d графики. Сформировать умение создавать и редактировать 3d проекты на компьютере, применять модификаторы, визуализировать статичные объекты и создавать анимации при помощи камеры

## **1.3. Задачи дисциплины**

- Познакомить студентов с программой 3d Max;
- Сформировать умение обработки 3d объектов и их визуализации;
- Дать представление об анимации;
- Сформировать умение создавать фрагменты анимации на компьютере.

# **1.4. Компетенции, формируемые у обучающегося в процессе освоения дисциплины**

Общекультурные: (ОК)

ОК 1. Понимать сущность и социальную значимость своей будущей профессии, проявлять к ней устойчивый интерес.

ОК 2. Организовывать собственную деятельность, выбирать типовые методы и способы выполнения профессиональных задач, оценивать их эффективность и качество.

ОК 3. Принимать решения в стандартных и нестандартных ситуациях и нести за них ответственность.

ОК 4. Осуществлять поиск и использование информации, необходимой для эффективного выполнения профессиональных задач, профессионального и личностного развития.

ОК 5. Использовать информационно-коммуникационные технологии в профессиональной деятельности.

ОК 6. Работать в коллективе и команде, эффективно общаться с коллегами, руководством, потребителями.

ОК 7. Брать на себя ответственность за работу членов команды (подчиненных), результат выполнения заданий.

ОК 8. Самостоятельно определять задачи профессионального и личностного развития, заниматься самообразованием, осознанно планировать повышение квалификации.

ОК 9. Ориентироваться в условиях частой смены технологий в профессиональной деятельности.

ОК 10. Владеть основами предпринимательской деятельности и особенностями предпринимательства в профессиональной деятельности.

ОК 11. Обладать экологической, информационной и коммуникативной культурой, базовыми умениями общения на иностранном языке.

Профессиональные: (ПК)

ПК 2.1. Выбирать и использовать инструмент, оборудование, основные изобразительные средства и материалы.

ПК 2.2. Создавать модели (макеты, сценарии) объекта с учетом выбранной технологии.

ПК 2.3. Исполнять оригиналы или отдельные элементы проекта в материале

## **1.5. В результате освоения дисциплины обучающийся должен:**

Иметь практи-1) выбора и использования инструмента, оборудования и основных изобразительных средств и материалов при исполнении рекламного продукта (ОК 1-11, ПК 2.1)

ческий опыт 2) построения модели (макета, сценария) объекта с учетом выбранной технологии (ОК 1, ОК 3, ОК 5, ПК 2.1, ПК 2.3)

3) подготовки к производству рекламного продукта (ОК 1, ОК 3, ОК 5, ПК 2.1, ПК 2.2, ПК 2.3)

4) производства рекламного продукта с учетом аспектов психологического воздействия рекламы,

правового обеспечения рекламной деятельности и требований заказчиков (ОК 1, ОК 3, ОК 5, ПК 2.1, ПК 2.2, ПК 2.3)

Уметь: 1) осуществлять фотосъемку для производства рекламного продукта (ОК 1-11)

2) осуществлять видеосъемку для производства рекламного продукта (ОК 1-11)

3) использовать компьютерные технологии при создании печатного рекламного продукта;

4) разрабатывать сценарии для съемок и монтажа рекламы (ПК 2.1-2.3)

5) использовать профессиональные пакеты программного обеспечения для обработки графики, аудио-, видео-, анимации (ПК 2.1-2.3)

6) использовать мультимедийные и web-технологии для разработки и внедрения рекламного продукта (ПК 2.1-2.3)

Знать: 1) технику, технологии и технические средства фотосъемки в рекламе (ОК 1-11)

2) технику, технологии и технические средства видеосъемки в рекламе (ОК 1-11)

3) технические и программные средства для создания печатного рекламного продукта (ОК 1-11)

4) технические и программные средства для компьютерной обработки графики, аудио-, видео-, анимации (ПК 2.1-2.3)

5) технологию создания Интернет-рекламы (ПК 2.1-2.3)

6) аппаратное и программное обеспечение (ПК 2.1-2.3)

## **1.6. Дисциплины (модули, практики) ППССЗ, в которых было начато формирование компетенций, указанных в п.1.4:**

- ЕН.03 Информатика (ОК 1, ОК 4-5, ОК 9, ОК 11)
- ОП.05 Безопасность жизнедеятельности (ОК 1, ОК 4-5, ОК 9, ОК 11, ПК 2.1-ПК 2.3)
- ОП.06 История рекламы (ОК 4-5, ОК 9, ПК 1.1)
- ОГСЭ.05 Основы права (ОК 4-5)
- ОГСЭ.06 Русский язык и культура речи (ОК 1, ОК 5)

# **2. СОДЕРЖАНИЕ ДИСЦИПЛИНЫ**

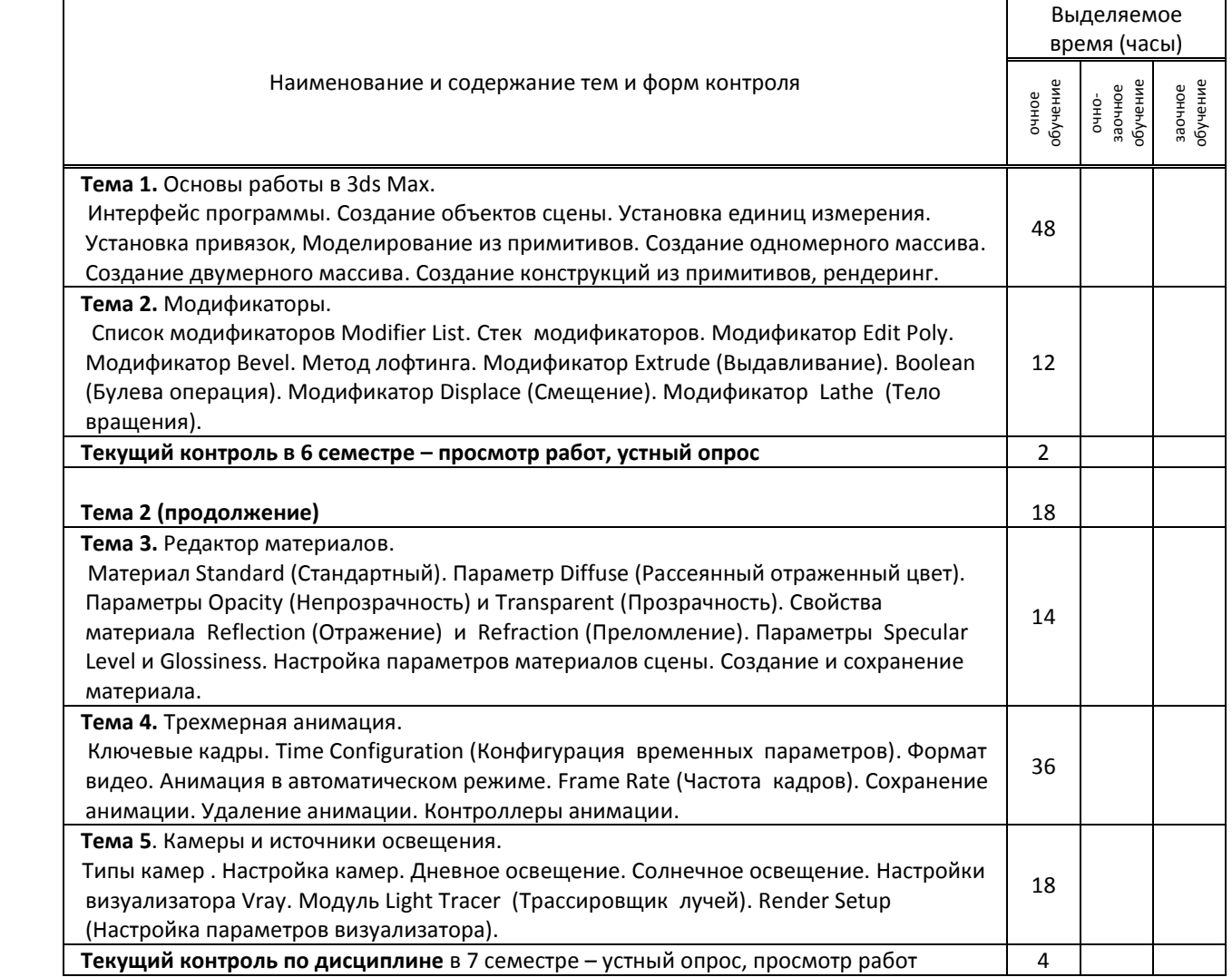

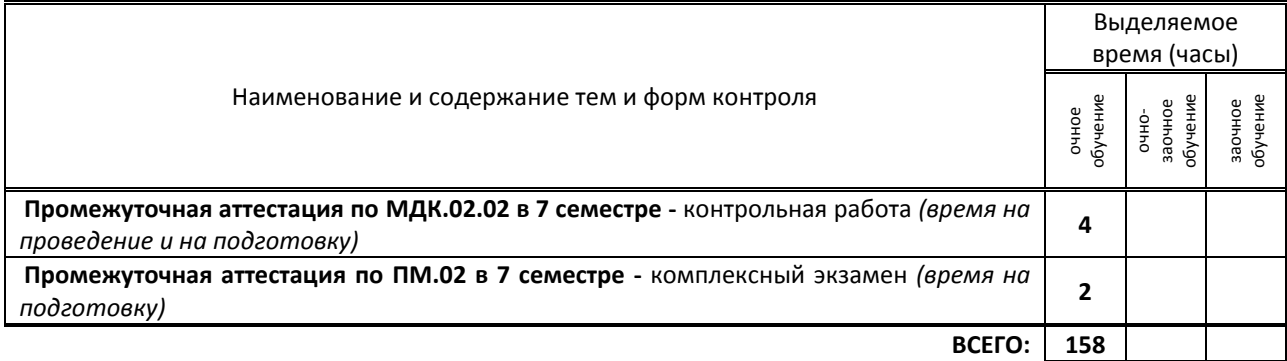

# **3. ТЕМАТИЧЕСКИЙ ПЛАН**

# **3.1. Лекции, уроки**

не предусмотрены

# **3.2. Практические занятия, семинары**

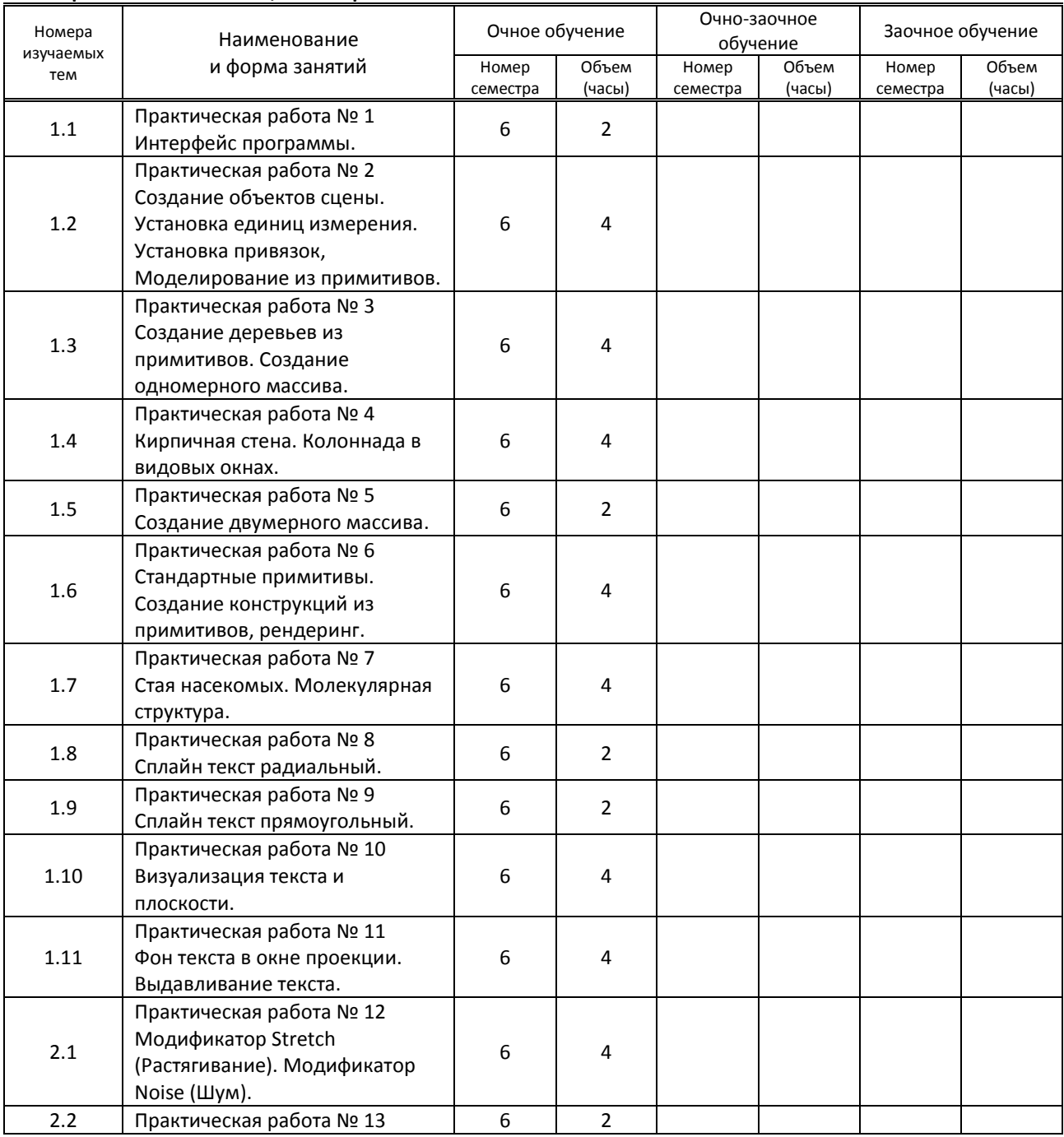

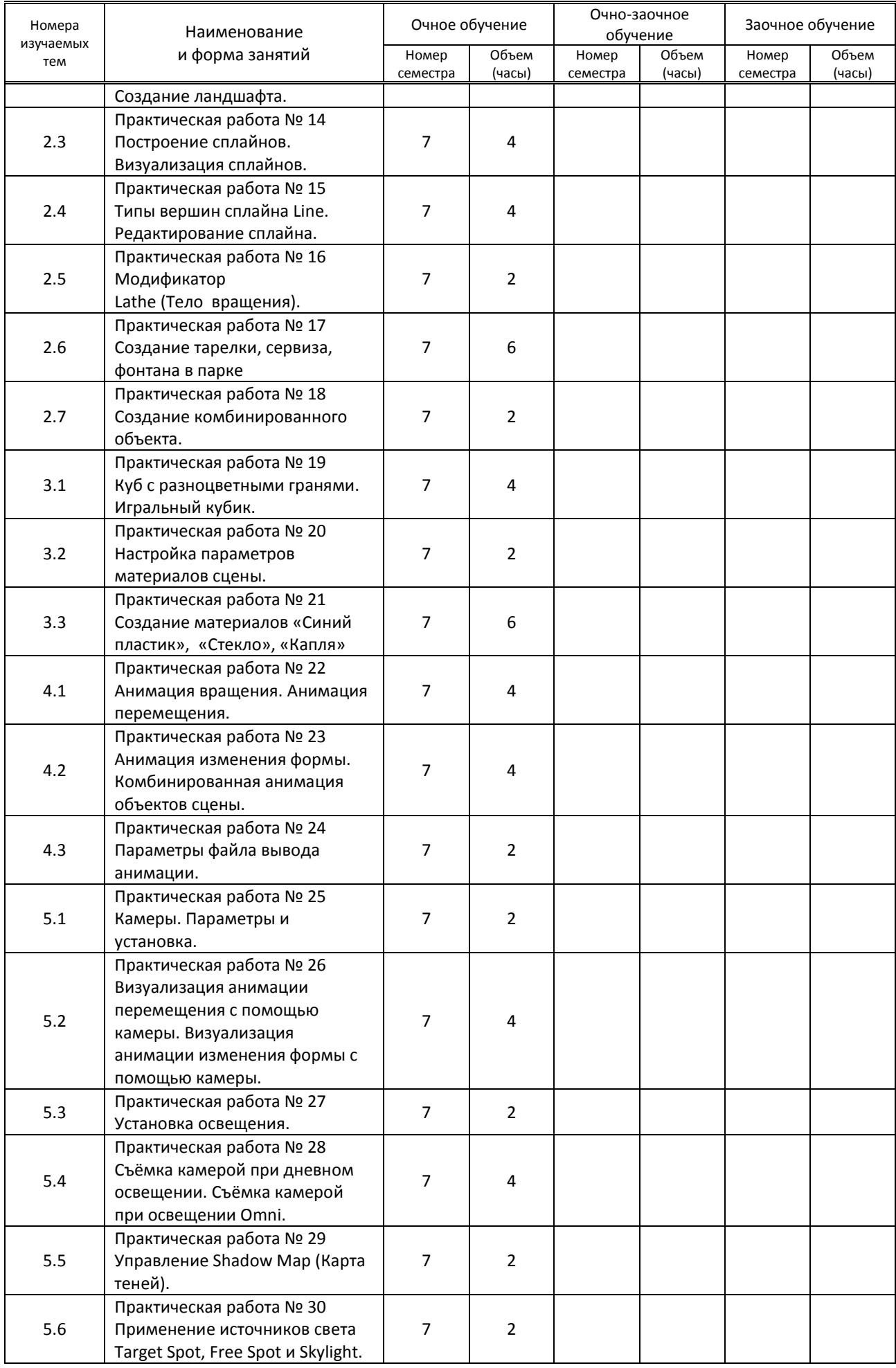

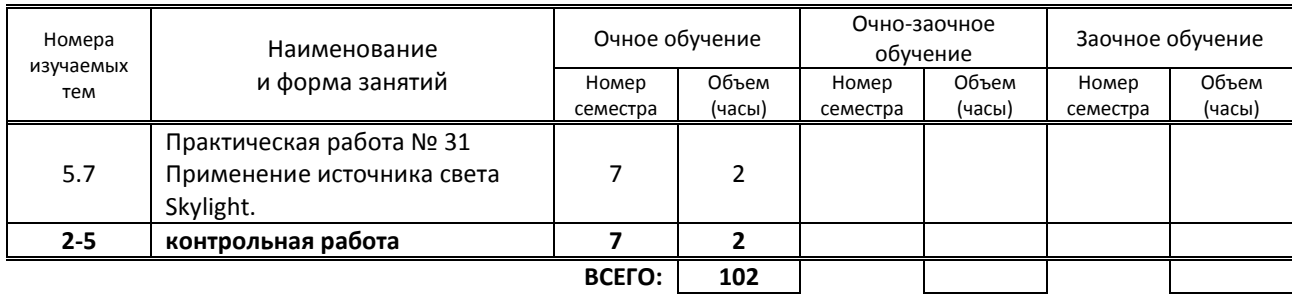

# **3.3. Лабораторные занятия**

не предусмотрены

# **4. КУРСОВОЕ ПРОЕКТИРОВАНИЕ**

не предусмотрено

# **5. ФОРМЫ ТЕКУЩЕГО КОНТРОЛЯ УСПЕВАЕМОСТИ ОБУЧАЮЩЕГОСЯ**

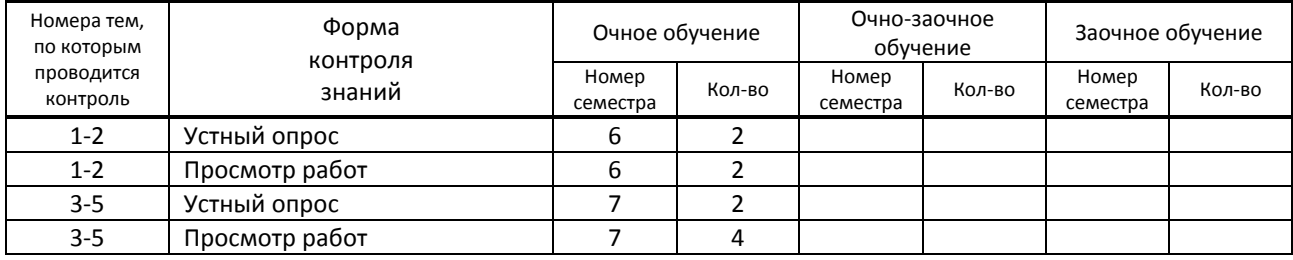

# **6. САМОСТОЯТЕЛЬНАЯ РАБОТА ОБУЧАЮЩЕГОСЯ**

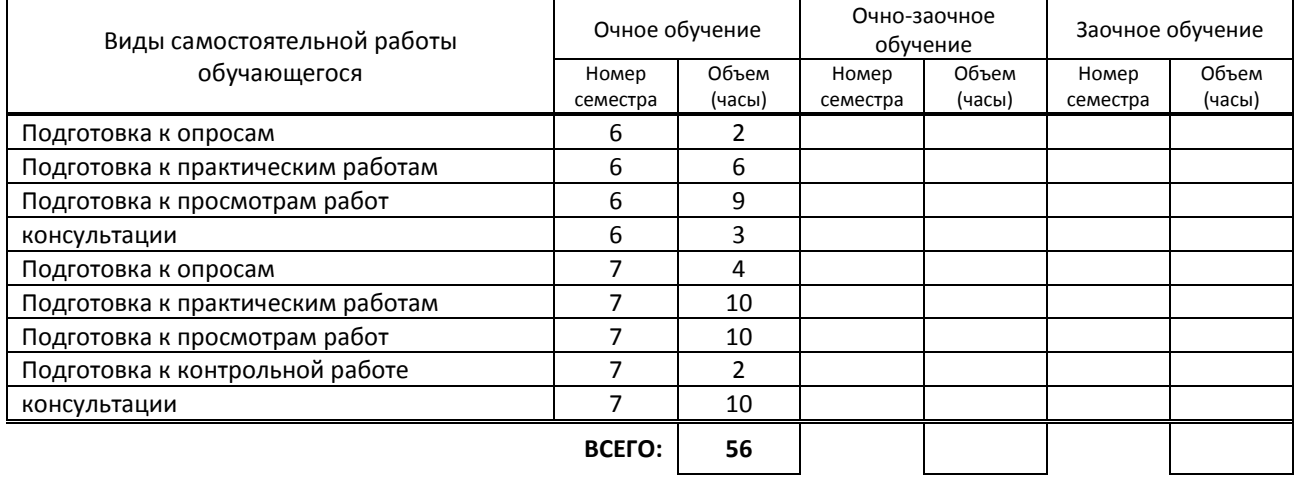

# **7. ОБРАЗОВАТЕЛЬНЫЕ ТЕХНОЛОГИИ**

### **7.1. Характеристика видов и используемых активных и интерактивных форм занятий**

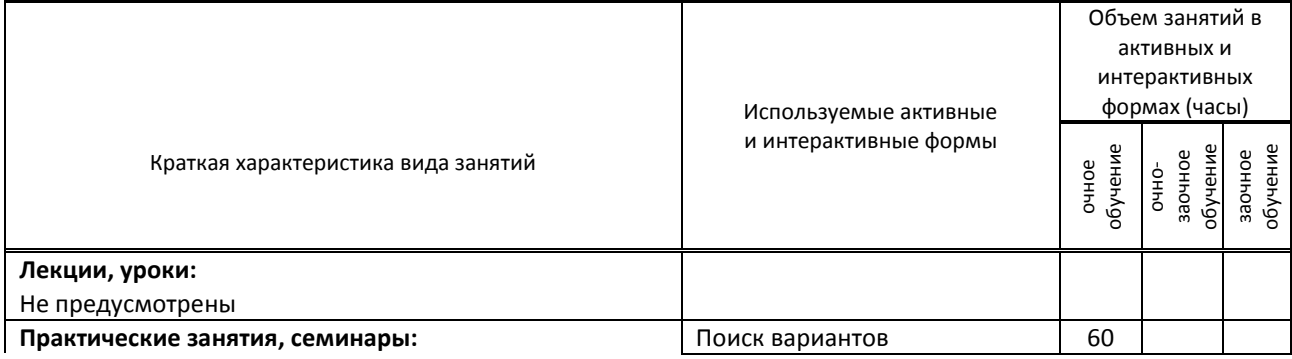

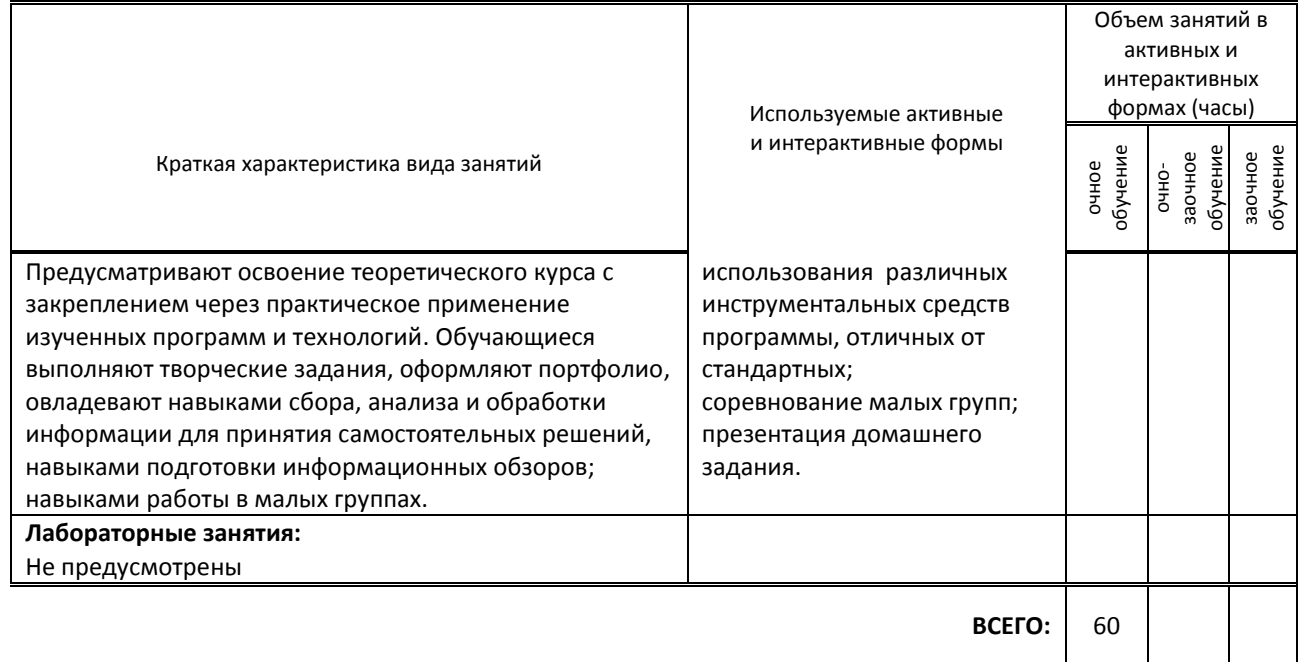

# **7.2. Балльно-рейтинговая система оценивания успеваемости и достижений обучающихся Перечень и параметры оценивания видов деятельности обучающегося**

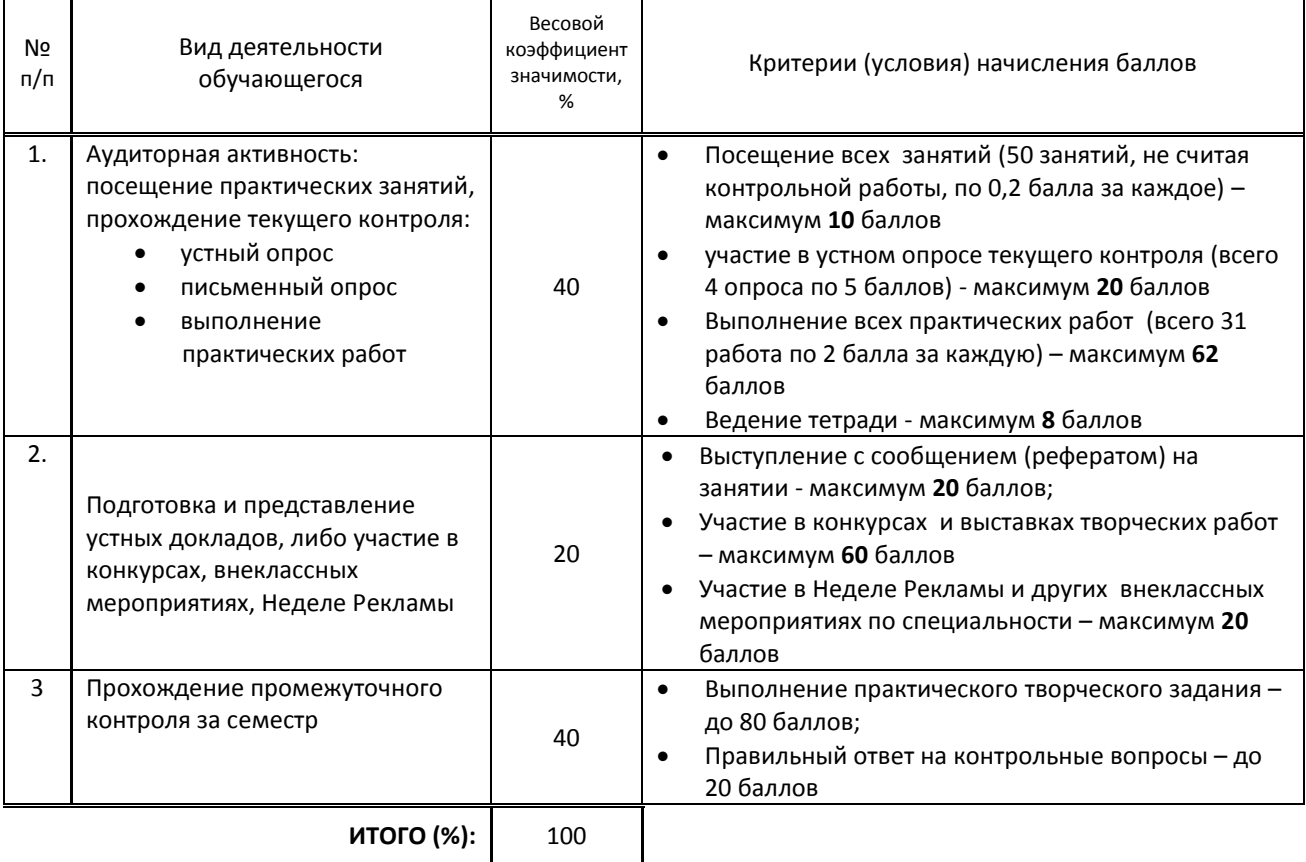

# **Перевод балльной шкалы в традиционную систему оценивания**

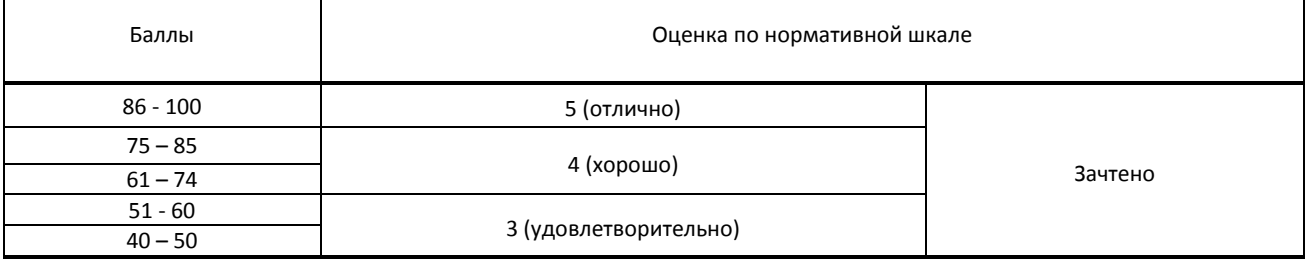

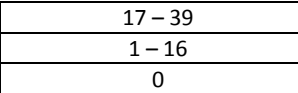

# **8. ОБЕСПЕЧЕНИЕ ДИСЦИПЛИНЫ**

#### **8.1. Учебная литература**

#### а) основная учебная литература

1. Аббасов, И. Б. Основы трехмерного моделирования в 3ds Max 2018 : учебное пособие / И. Б. Аббасов. — 2-е изд. — Саратов : Профобразование, 2019. — 186 c. — ISBN 978-5-4488-0041-2. — Текст : электронный // Электронно-библиотечная система IPR BOOKS : [сайт]. — URL: http://www.iprbookshop.ru/88001.html — Режим доступа: для авторизир. пользователей

2. Ложкина, Е. А. Проектирование в среде 3ds Max : учебное пособие / Е. А. Ложкина, В. С. Ложкин. — Новосибирск : Новосибирский государственный технический университет, 2019. — 180 c. — ISBN 978-5-7782- 3780-3. — Текст : электронный // Электронно-библиотечная система IPR BOOKS : [сайт]. — URL: http://www.iprbookshop.ru/98811.html — Режим доступа: для авторизир. пользователей б) дополнительная учебная литература

1. Хохлов, П. В. Информационные технологии в медиаиндустрии. Трёхмерное моделирование, текстурирование и анимация в среде 3DS MAX : учебное пособие / П. В. Хохлов, В. Н. Хохлова, Е. М. Погребняк. — Новосибирск : Сибирский государственный университет телекоммуникаций и информатики, 2016. — 293 c. — ISBN 2227-8397. — Текст : электронный // Электронно-библиотечная система IPR BOOKS : [сайт]. — URL: http://www.iprbookshop.ru/74668.html — Режим доступа: для авторизир. пользователей

### **8.2. Перечень учебно-методического обеспечения для самостоятельной работы обучающихся по дисциплине**

1. Платонова, Н. С. Создание информационного буклета в Adobe Photoshop и Adobe Illustrator : учебное пособие / Н. С. Платонова. — 3-е изд. — Москва : Интернет-Университет Информационных Технологий (ИНТУИТ), Ай Пи Ар Медиа, 2020. — 224 c. — ISBN 978-5-4497-0693-5. — Текст : электронный // Электронно-библиотечная система IPR BOOKS : [сайт]. — URL: http://www.iprbookshop.ru/97582.html — Режим доступа: для авторизир. пользователей

2. Божко А.Н. Обработка растровых изображений в Adobe Photoshop [Электронный ресурс]: учебное пособие/ Божко А.Н.— Электрон. текстовые данные.— Москва, Саратов: Интернет-Университет Информационных Технологий (ИНТУИТ), Ай Пи Ар Медиа, 2020.— 319 c.— Режим доступа: http://www.iprbookshop.ru/89450.html.— ЭБС «IPRbooks» — Режим доступа: для авторизир. пользователей

### **8.3. Перечень ресурсов информационно-телекоммуникационной сети "Интернет", необходимых для освоения дисциплины**

1. Первый познавательный портал, категория Графика и дизайн - <http://1-pp.ru/>

**8.4. Перечень информационных технологий, используемых при осуществлении образовательного процесса по дисциплине, включая перечень программного обеспечения и информационных справочных систем (при необходимости)**

1. Microsoft Windows 10 Pro, Office Standart 2016, Autodesk 3ds Max

### **8.5. Описание материально-технической базы, необходимой для осуществления образовательного процесса по дисциплине**

1. Стандартно оборудованный кабинет компьютерных технологий с выходом в сеть Интернет.

- 2. Мультимедийный компьютер
- 3. Видеопроектор с экраном.
- 4. принтер, сканер
- 5. Ноутбук

#### **8.6. Иные сведения и (или) материалы**

#### 1. Презентации по типам компьютерной графики.

2. Карточки с заданиями.

# **9. ФОНД ОЦЕНОЧНЫХ СРЕДСТВ ДЛЯ ПРОВЕДЕНИЯ ПРОМЕЖУТОЧНОЙ АТТЕСТАЦИИ**

#### **9.1. Описание показателей, оценочных средств, критериев и шкал оценивания компетенций**

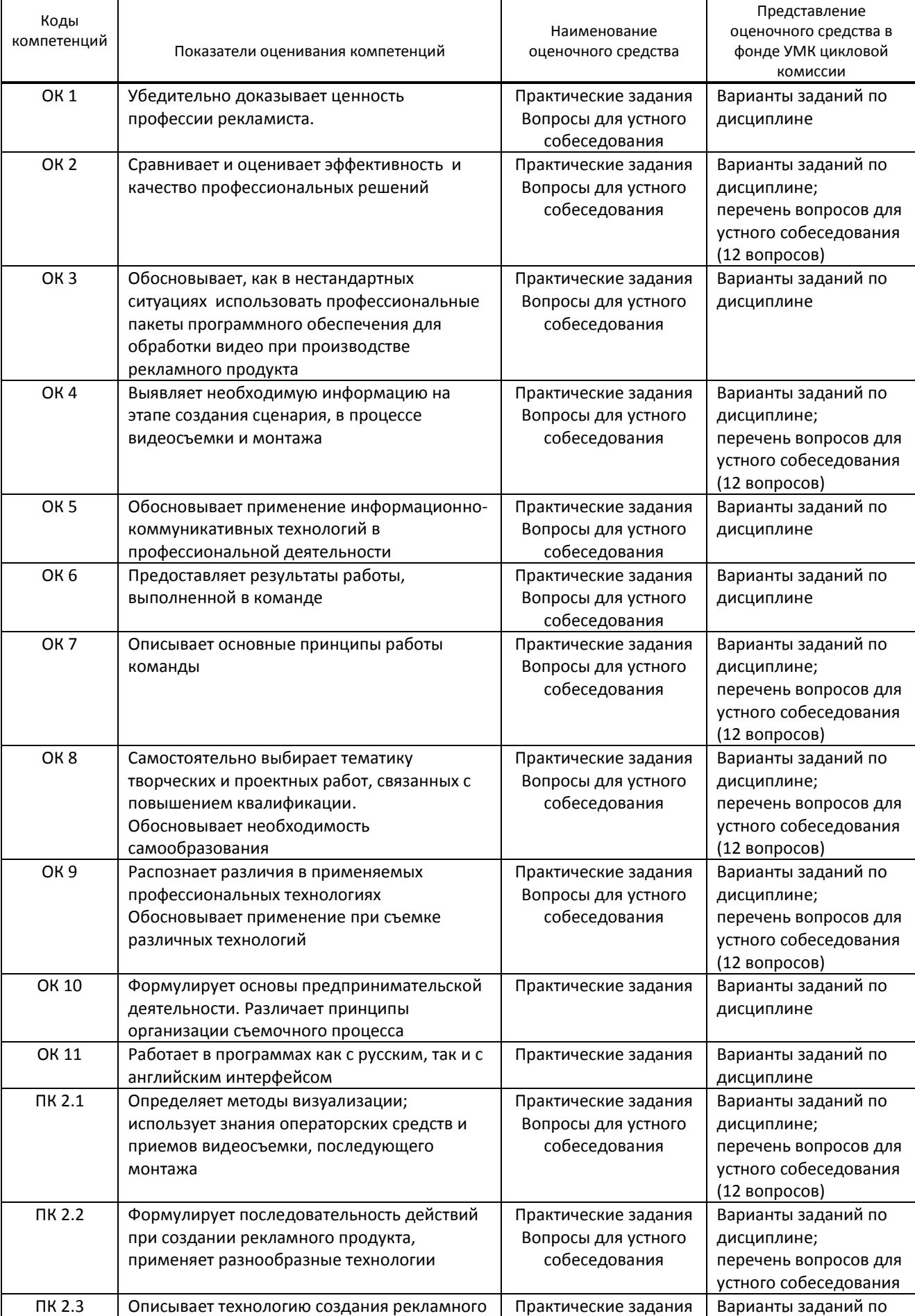

# **9.1.1. Показатели оценивания компетенций и оценочные средства**

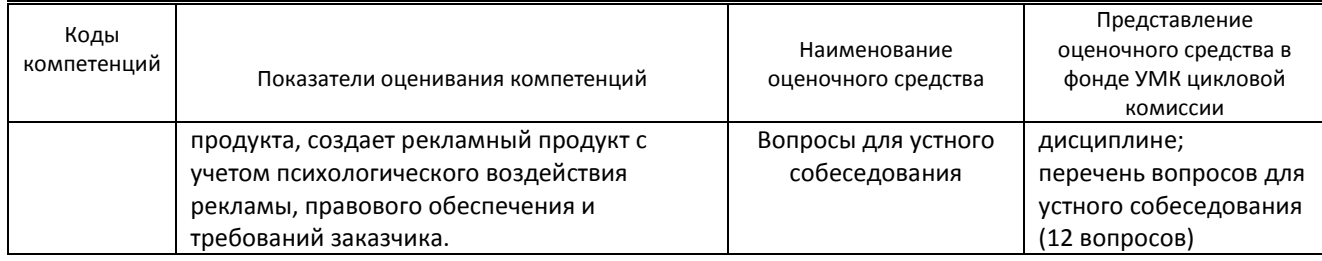

# **9.1.2. Описание шкал и критериев оценивания сформированности компетенций**

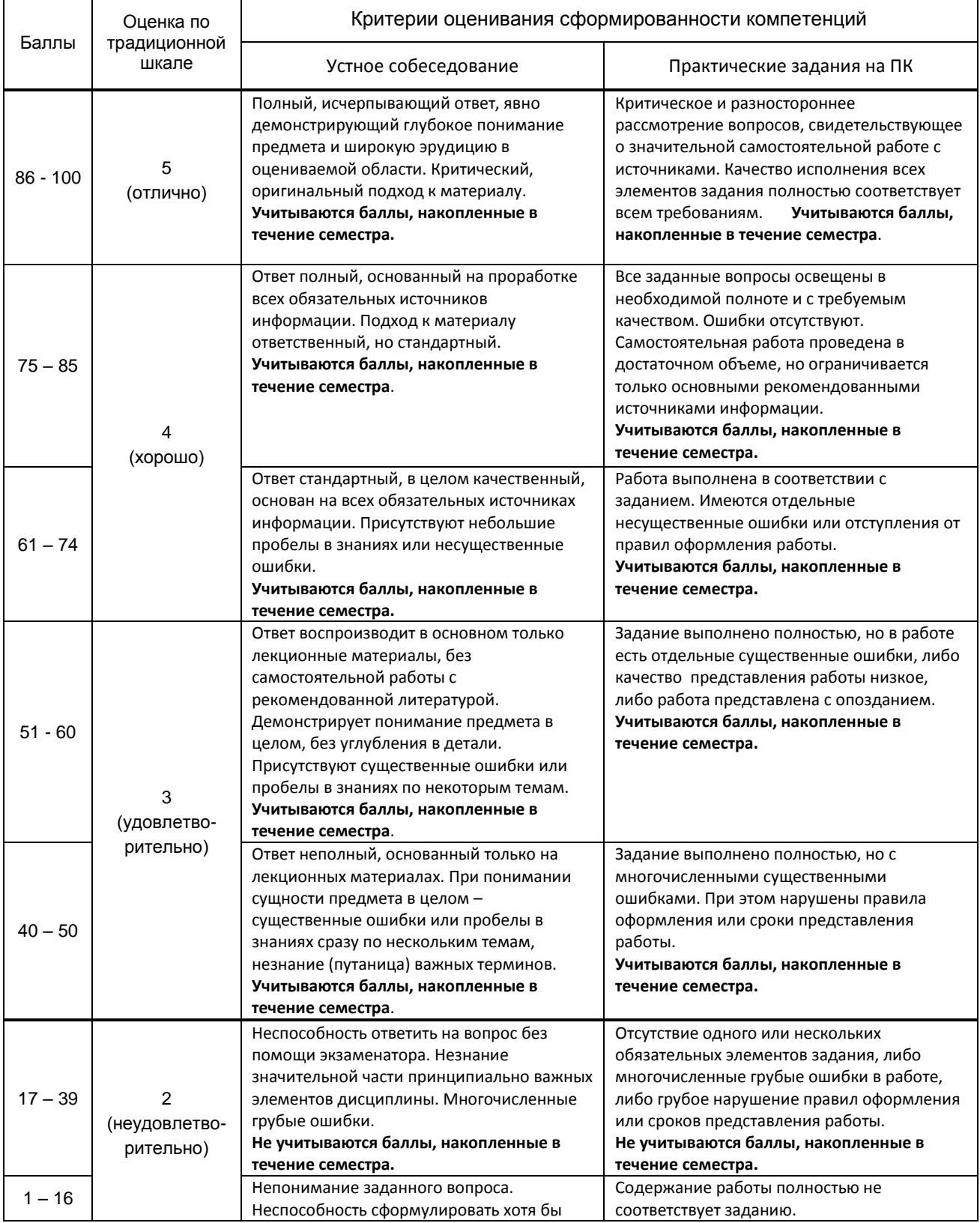

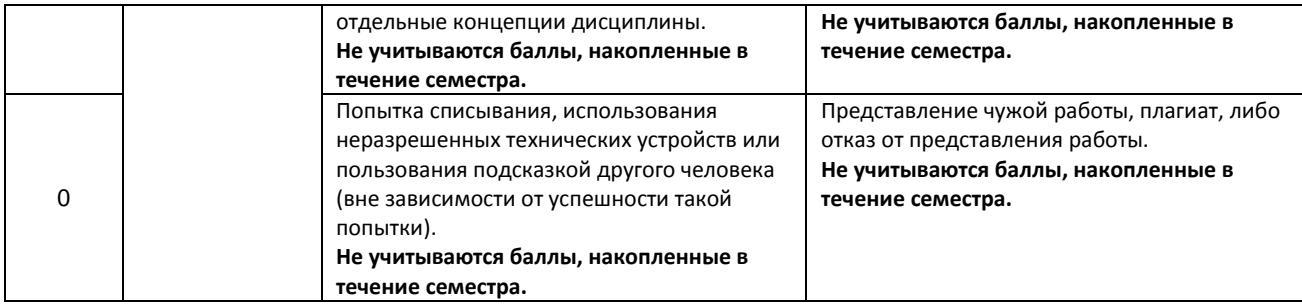

### **9.2. Типовые контрольные задания или иные материалы, необходимые для оценки практического опыта, умений и знаний**

#### **9.2.1. Перечень вопросов по дисциплине для комплексного экзамена в 7 семестре**

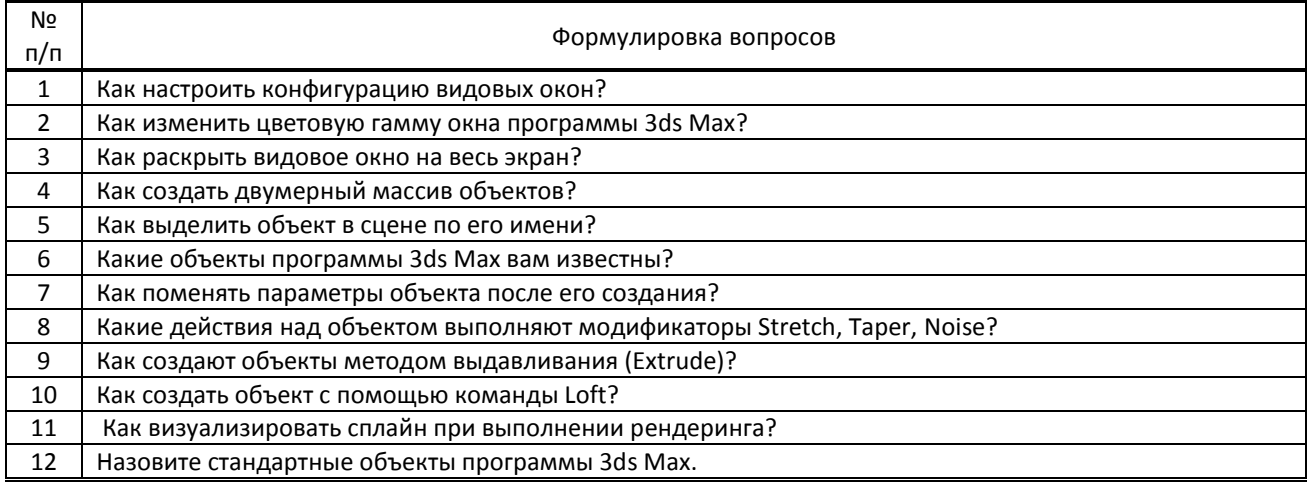

# **Варианты типовых заданий (задач, кейсов) по дисциплине для контрольной работы в 7 семестре**

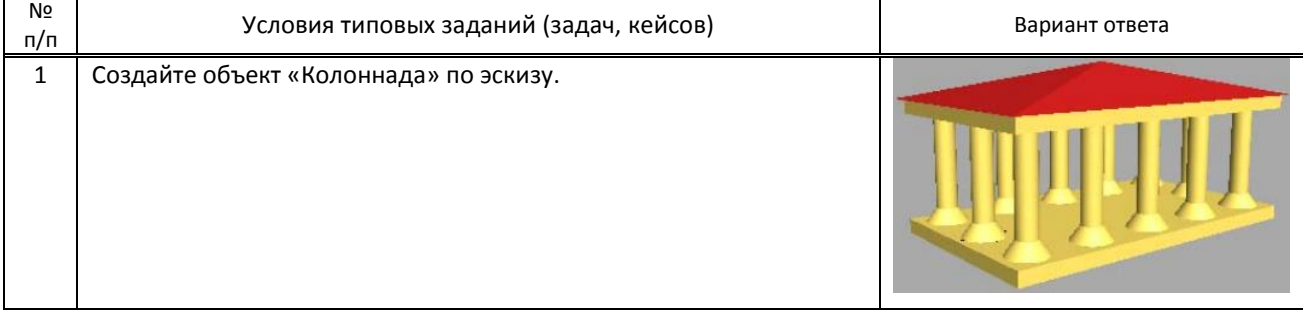

### **9.3. Методические материалы, определяющие процедуры оценивания знаний, умений и практического опыта**

 **9.3.1. Условия допуска обучающегося к сдаче** *(экзамена, зачета или защите курсовой работы*) **и порядок ликвидации академической задолженности**

 Положение о проведении текущего контроля успеваемости и промежуточной аттестации обучающихся (принято на заседании Ученого совета 31.08.2019г., протокол № 1)

#### **9.3.2. Форма проведения промежуточной аттестации по дисциплине**

устная  $\vert$   $\vert$  письменная  $\vert$   $\vert$  компьютерное тестирование  $\vert$  иная X

**ИНАЯ –** выполнение творческого практического задания с последующим собеседованием

#### **9.3.3. Особенности проведения** *(экзамена, зачета или курсовой работы)*

На контрольную работу в 7 семестре отводится два аудиторных часа. Обучающимся предоставляются карточки с тематическими заданиями (эскизами). По окончании работы, проводится устное собеседование с преподавателем

# **ПРОФЕССИОНАЛЬНЫЙ МОДУЛЬ**

# **ПМ.02 Производство рекламной продукции**

*(Индекс модуля) (Наименование модуля)*

### **1. Составляющие профессионального модуля**

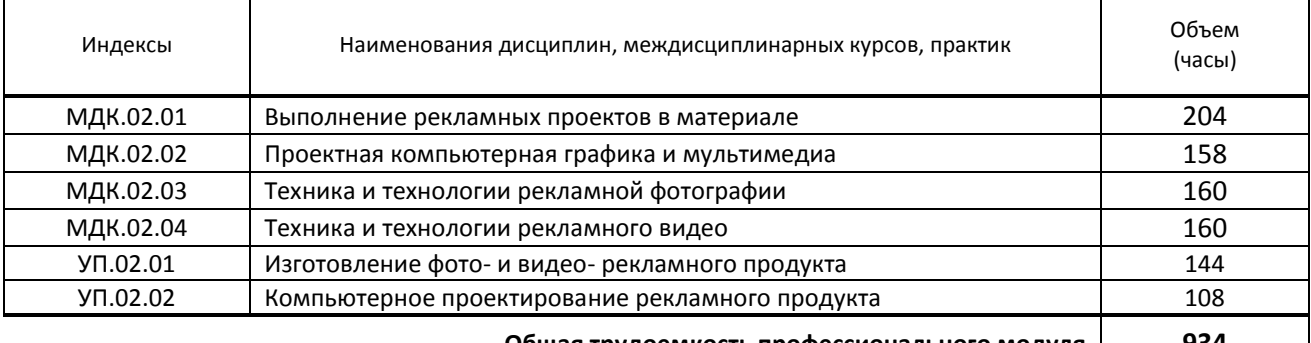

**Общая трудоемкость профессионального модуля 934**

# **2. Цель профессионального модуля**

Формирование у обучающихся компетенций в области производства рекламной продукции

#### **3. Задачи профессионального модуля**

 Получение обучающимся знаний и практического опыта в выборе и использовании инструментов, оборудования, основных изобразительных средств, материала, технологии для подготовки к производству и производства рекламного продукта;

# **4. Фонд оценочных средств профессионального модуля предварительно одобрен работодателем**

 ИП Тарасова М.В., 2020 *(Полное наименование предприятия / организации, дата экспертизы)*